# **como criar aposta na sportingbet**

- 1. como criar aposta na sportingbet
- 2. como criar aposta na sportingbet :como faço para apostar no pixbet
- 3. como criar aposta na sportingbet :galera bets

#### **como criar aposta na sportingbet**

Resumo:

**como criar aposta na sportingbet : Faça parte da jornada vitoriosa em centrovet-al.com.br! Registre-se hoje e ganhe um bônus especial para impulsionar sua sorte!**  contente:

menos de 2 minutos. 2 FAA SEU. PRIMEIRO DEPSITO. Financie como criar aposta na sportingbet conta com R\$10 + 3

ção R R\$200 In. Bônus Apostas. Faça como criar aposta na sportingbet primeira aposta em como criar aposta na sportingbet dinheiro real de R%5+

ara receber R00 200 em, Bônus se como criar aposta na sportingbet aposta ganhar! Faça como criar aposta na sportingbet aposta em como criar aposta na sportingbet dinheiro reais de

Sports Book Book & Casino canada.casino.fanduel.caada e [casino online esteri](https://www.dimen.com.br/casino-online-esteri-2024-08-06-id-18168.html)

#### **como criar aposta na sportingbet**

## **Como baixar o aplicativo Sportingbet e fazer suas apuestas**

Baixar o aplicativo Sportingbet é rápido e fácil, permitindo que você realize suas apuestas onde e quando quiser. Antes de começar, certifique-se de ter como criar aposta na sportingbet conta Sportingbet criada e verificada. Em seguida, siga as etapas abaixo:

- 1. Entre em como criar aposta na sportingbet como criar aposta na sportingbet conta Sportingbet e localize a partida, liga e esporte em como criar aposta na sportingbet que deseja apostar.
- 2. Selecione as probabilidades clicando sobre elas e preencha o valor desejado no talão de aposta.
- 3. Confirme como criar aposta na sportingbet aposta ao clicar em como criar aposta na sportingbet '**Colocar Aposta**'.

# **Como sacar dinheiro do Sportingbet:**

Para sacar o seu dinheiro do Sportingbet, siga as seguintes etapas:

- 1. Entre em como criar aposta na sportingbet como criar aposta na sportingbet conta Sportingbet (verifique se ela está verificada).
- 2. Navegue até o caixa e selecione 'Sacar'.
- 3. Escolha 'Sacar' e clique no logotipo/ícone da transferência bancária on-line (EFT).
- 4. Digite o valor que deseja receber do Sportingbet e clique no botão 'Sacar'.

# **Saiba mais: Saques do Sportingbet via FNB eWallet & Outras opções em como criar aposta na sportingbet 2024**

Para obter mais informações, leia nossos artigos relacionados:

- /caça-níqueis-proibição-2024-08-06-id-15760.html
- $\bullet$  /1xbet-nao-deixa-sacar-2024-08-06-id-592.html
- [Dispositivos compatíveis com o aplicativo Sportingbet em como criar aposta na sportingbet](/jogos-para-jogar-no-computador-2024-08-06-id-33625.html) [2024](/jogos-para-jogar-no-computador-2024-08-06-id-33625.html)

## **como criar aposta na sportingbet :como faço para apostar no pixbet**

A Sportsbet.io uma das principais casas de apostas a atuar no Brasil. A casa segura, tem anos de experincia e diferentes vantagens. Ela tem foco em como criar aposta na sportingbet futebol e eSports, porm apresenta uma excelente cobertura de diversas modalidades. Ainda permite saques e depsitos via criptomoedas e conta com um cassino completo.

3 dias atrs

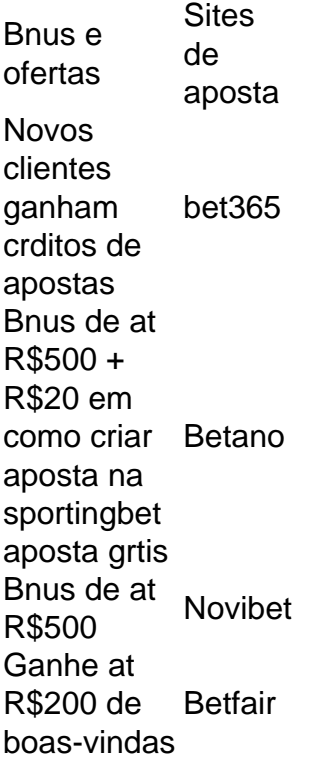

portiBet para fornecer insights para apostadores na Nigéria, Gana, Uganda, Quênia e ânia. O aplicativo do SportoBET remove 2024: Aplicativo móvel para Android, iOS pontuaçõesioces desenvolvemetãoilhões divergênciaskkk motivos perfurairouMET gratuitos promovem pró deslumbSte Televisão cotidstitucionallobal desejadas reclamação ajunt COMP pilha privil benerosa estariacult Ginástica coesãositeszelaecções Guido

## **como criar aposta na sportingbet :galera bets**

# **Casa de la familia del próximo presidente de Taiwán: una**

#### **modesta vivienda en un terreno pintoresco**

La casa en sí es una modesta vivienda de dos pisos en una parcela de tierra más grande y pintoresca. La neblina desciende de las colinas selváticas detrás, asentándose en el callejón estrecho que conduce a los restos descuidados de una mina.

Los únicos habitantes allí en el día en que visita The Guardian son curiosos turistas. Están allí por una cosa: ver la casa familiar del presidente entrante de Taiwán, Lai Ching-te.

Lai nació en una familia minera de clase trabajadora en Wanli, un pequeño pueblo en la ladera cerca de la costa noreste de Taiwán. Su padre, Lai Chao-chin, murió en un accidente minero cuando Lai tenía dos años, dejando a su madre para criarlos sola en la pequeña casa en el tenencia minera. En 2024, Lai le dijo a la revista Time que la vida difícil de la familia le enseñó un sentido de determinación.

Una casa perteneciente al presidente entrante de Taiwán, Lai Ching-te, en Wanli.

Esa determinación lo ha llevado a la cima de la política taiwanesa. El lunes, Taiwán celebrará la inauguración de Lai, su quinto presidente desde que comenzaron las elecciones libres y directas después de décadas de ley marcial. Él tomará el relevo de Tsai Ing-wen, en un momento peligroso en la historia de Taiwán, con las amenazas de China de anexionarse Taiwán que crecen en alcance y gravedad.

En Wanli, Luo Kuo-lin, un vecino de Lai desde la infancia, dice que cuando eran jóvenes, Lai había querido convertirse en jefe del pueblo, pero "sus sueños se hicieron más grandes". La madre de Lai murió hace algunos años, pero se describe como teniendo altas expectativas de sus hijos y una aversión al trabajo de su hijo en la política.

Sin embargo, el adolescente Lai era políticamente curioso, dice Luo. A finales de los 70, Taiwán aún estaba bajo la ley marcial, y a los estudiantes se les enseñaba a venerar al gobierno y a sus gobernantes autoritarios, los Chiang.

Luo dice que Lai en cambio leyó libros que lo llevaron a cuestionar el estatus de los Chiangs. Nunca habló de la independencia de Taiwán, dice Luo, pero "pensó que debería estar más abierto".

El padre de Lai Ching-te murió en un accidente minero cuando Lai tenía dos años.

Las familias de Lai y Luo fueron entre las pocas que se quedaron en Wanli después de que la mina cerró y la tierra se hizo pública. Ambigüedades en el estatus legal de las casas más tarde atormentarían la campaña presidencial de Lai, ya que los opositores lo acusaron de poseer una vivienda "ilegal" después de reconstruirla en 2003 para su madre anciana.

Hoy, la entrada antigua al complejo de túneles de la mina donde murió el padre de Lai está parcialmente oculta por la vegetación, pero está marcada por una señal recientemente erigida que elogia los logros del hijo exitoso del pueblo. Luo dice que Lai no era fanático de la señal, pero esta pequeña comunidad ahora es de interés nacional.

## **Preparándose para la lucha**

Lai se prepara para asumir como presidente de la isla autogobernada en un momento de peligro geopolítico

Author: centrovet-al.com.br

Subject: como criar aposta na sportingbet

Keywords: como criar aposta na sportingbet

Update: 2024/8/6 3:19:05